## คู่มือ การดูรายงานผลตรวจทางพยาธิวิทยา (e-Report)

สถาบันพยาธิวิทยา กรมการแพทย์ กระทรวงสาธารณสุข

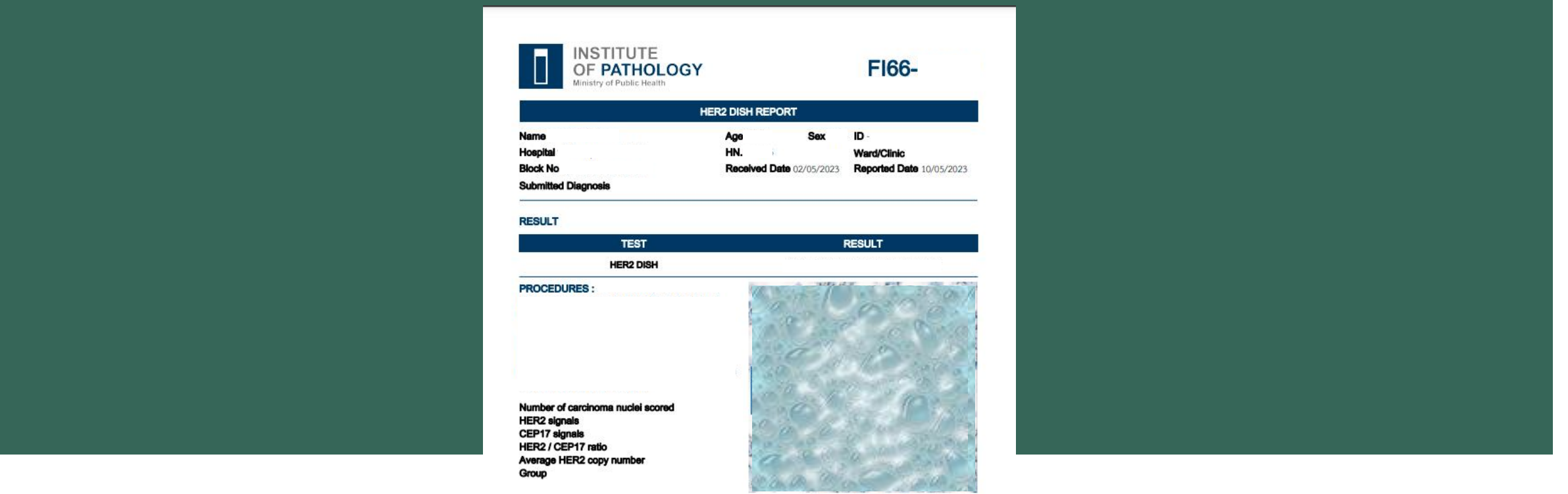

**INTERPRETATION GUIDELINE (ASCO 2018):** 

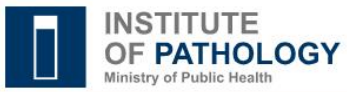

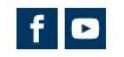

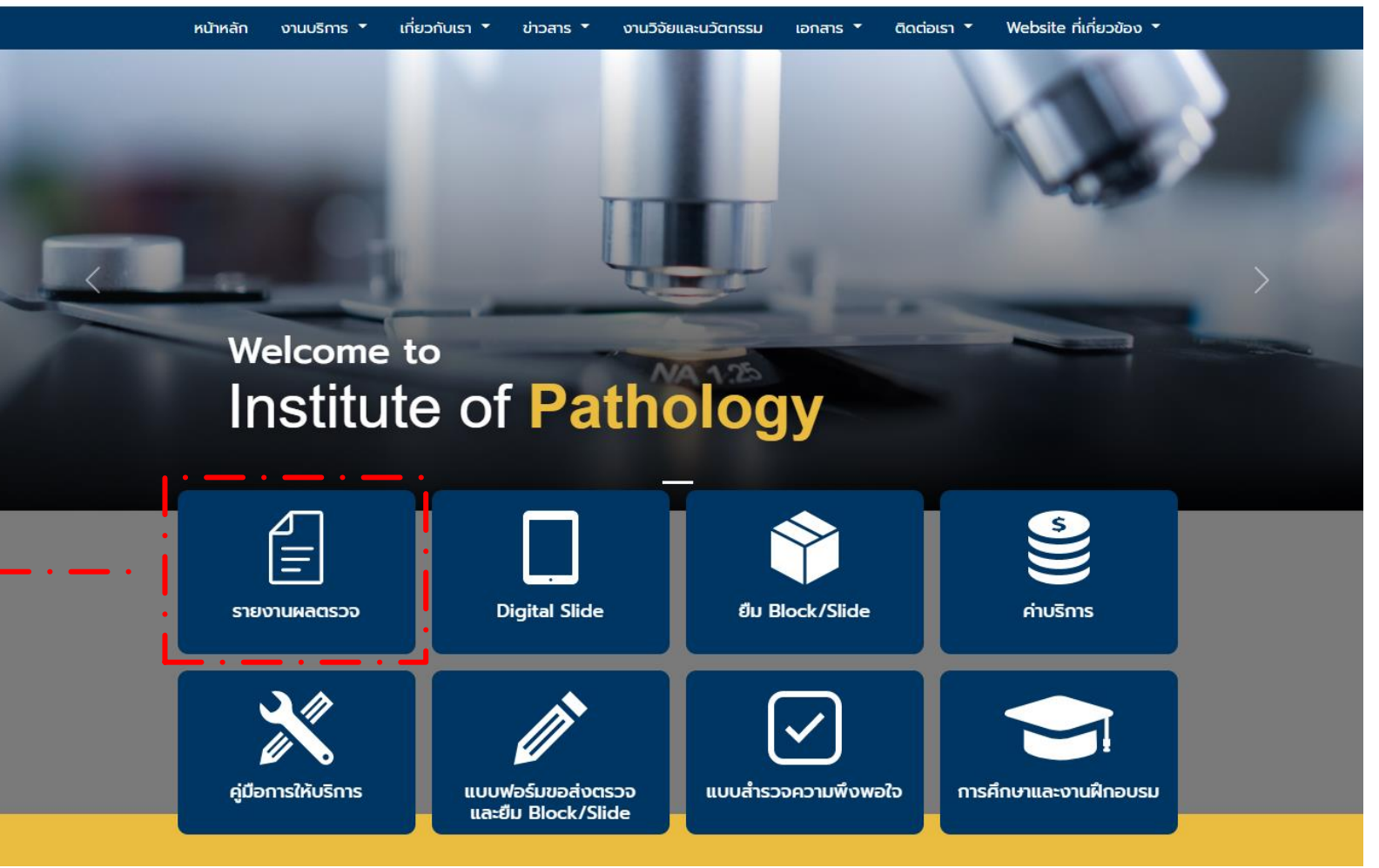

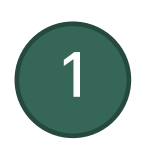

เข้าหน้าเว็บไซต์ [www.iop.or.th](http://www.iop.or.th/)

คลิกเมนู "รายงานผลตรวจ"

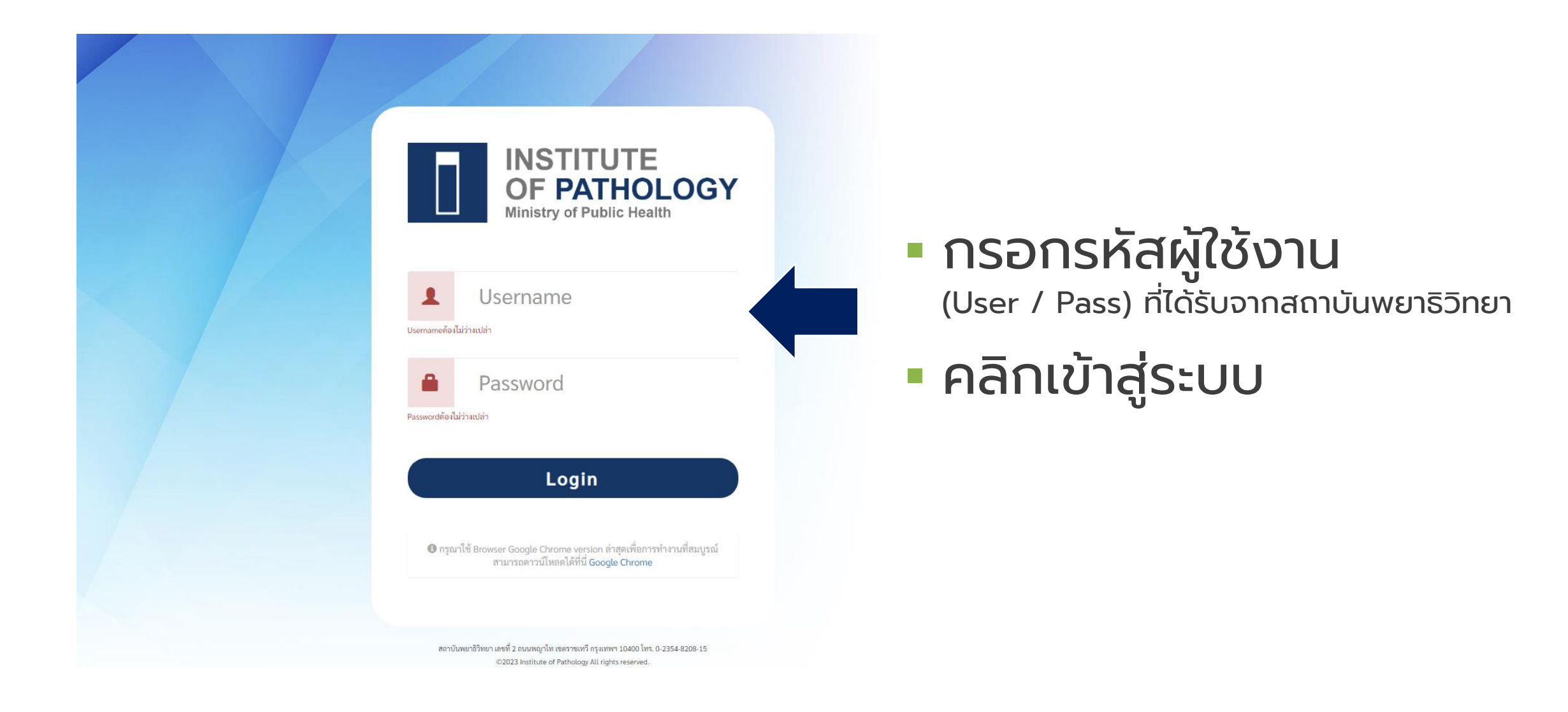

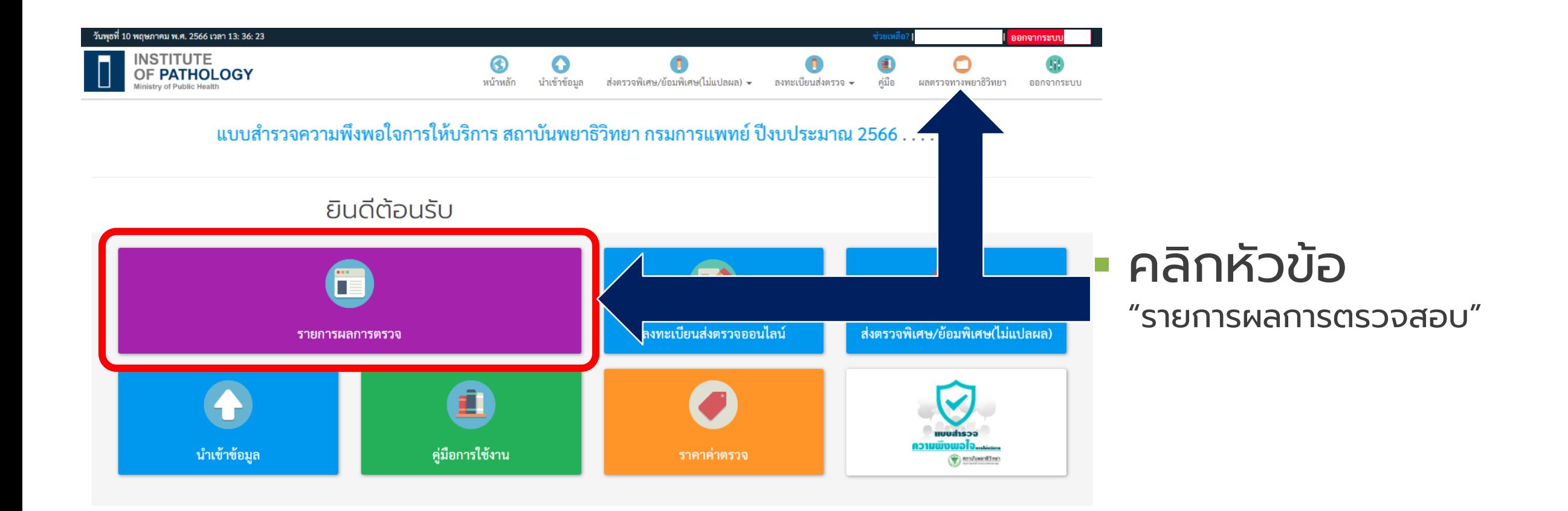

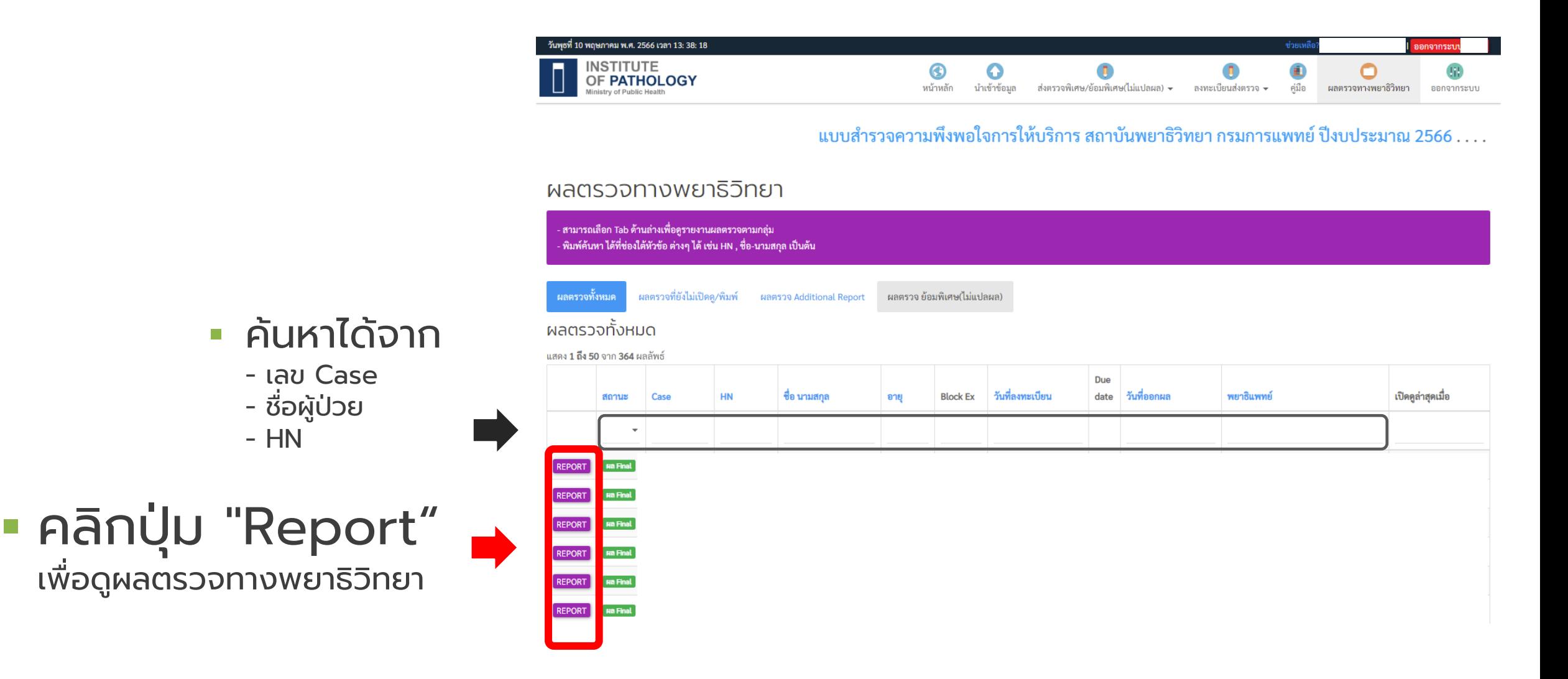

- HN

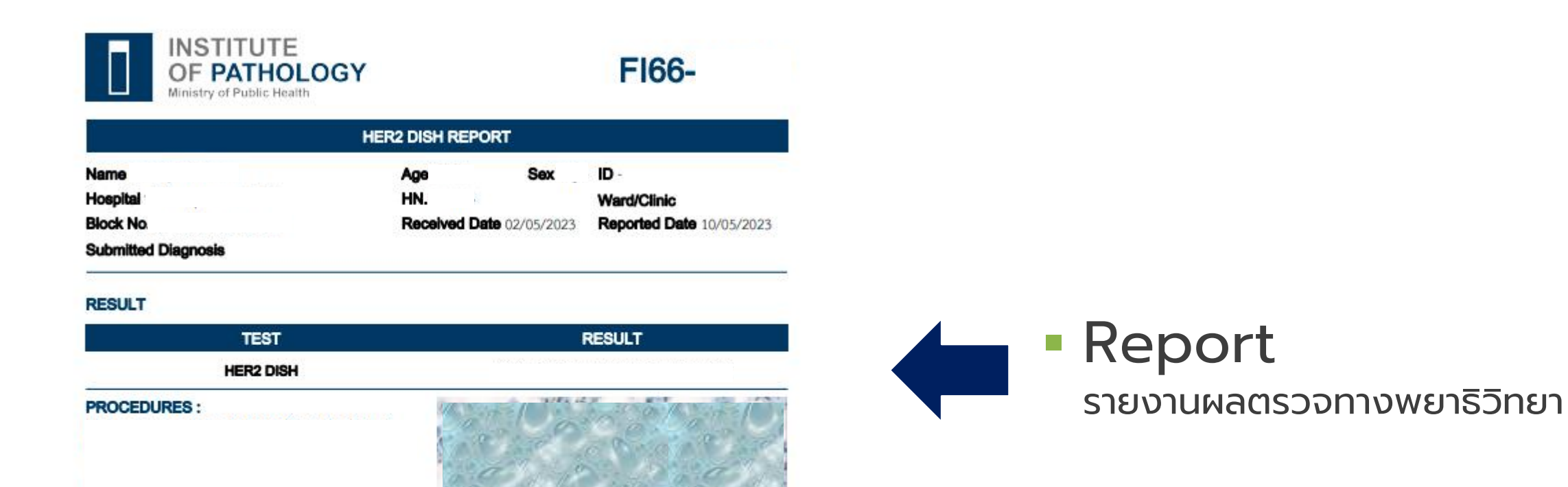

Number of carcinoma nuclei scored **HER2** signals CEP17 signals HER2 / CEP17 ratio Average HER2 copy number Group

**INTERPRETATION GUIDELINE (ASCO 2018):**